## Speaker: David Walker COS 326 Princeton University

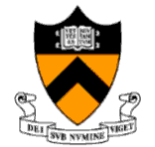

slides copyright 2020 David Walker and Andrew Appel permission granted to reuse these slides for non-commercial educational purposes

Often, we either have a thing …. or we don't:

$$
\boxed{17 \mid "hi"}
$$

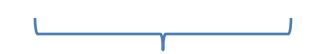

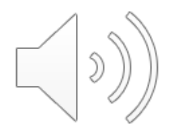

Often, we either have a thing …. or we don't:

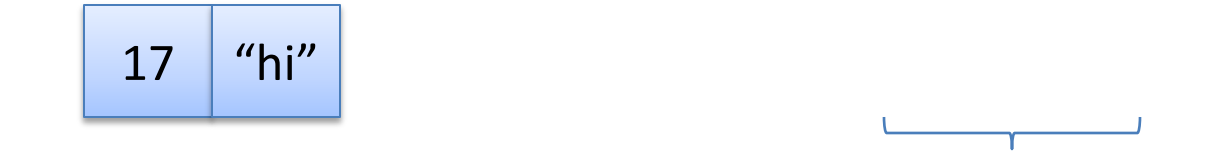

#### Option types are used in this situation: t option

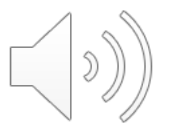

Often, we either have a thing …. or we don't:

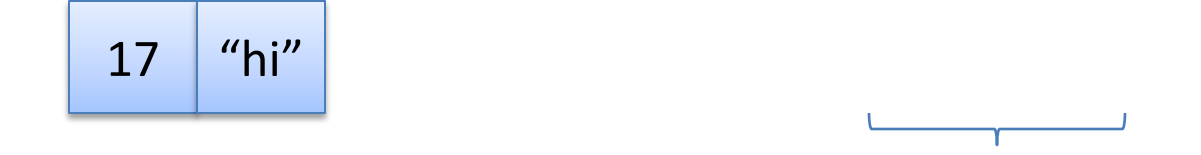

Option types are used in this situation: t option

There's *one way* to build a pair, but *two ways* to build an optional value:

- None -- when we've got nothing
- Some v -- when we've got a value v of type t

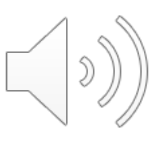

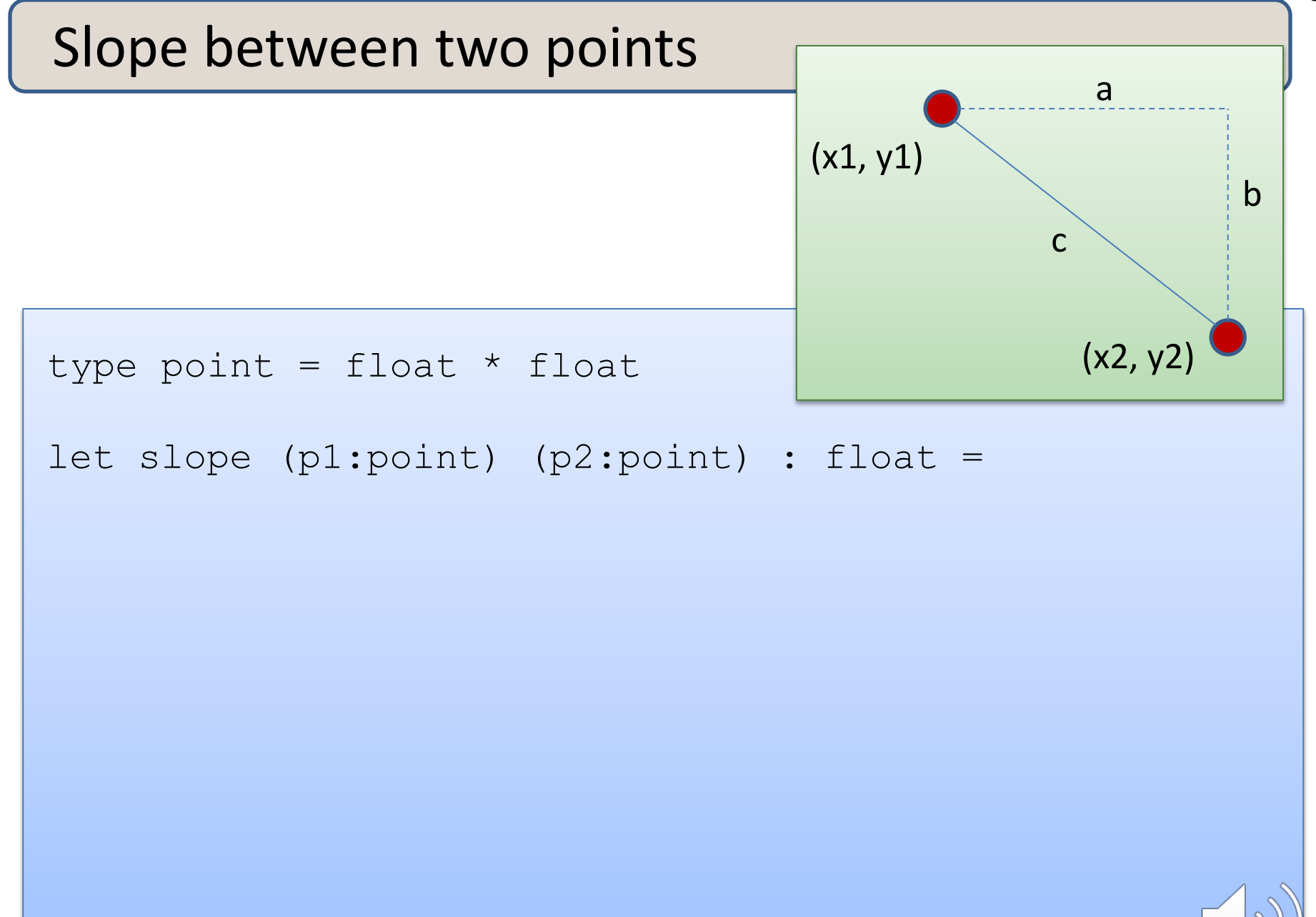

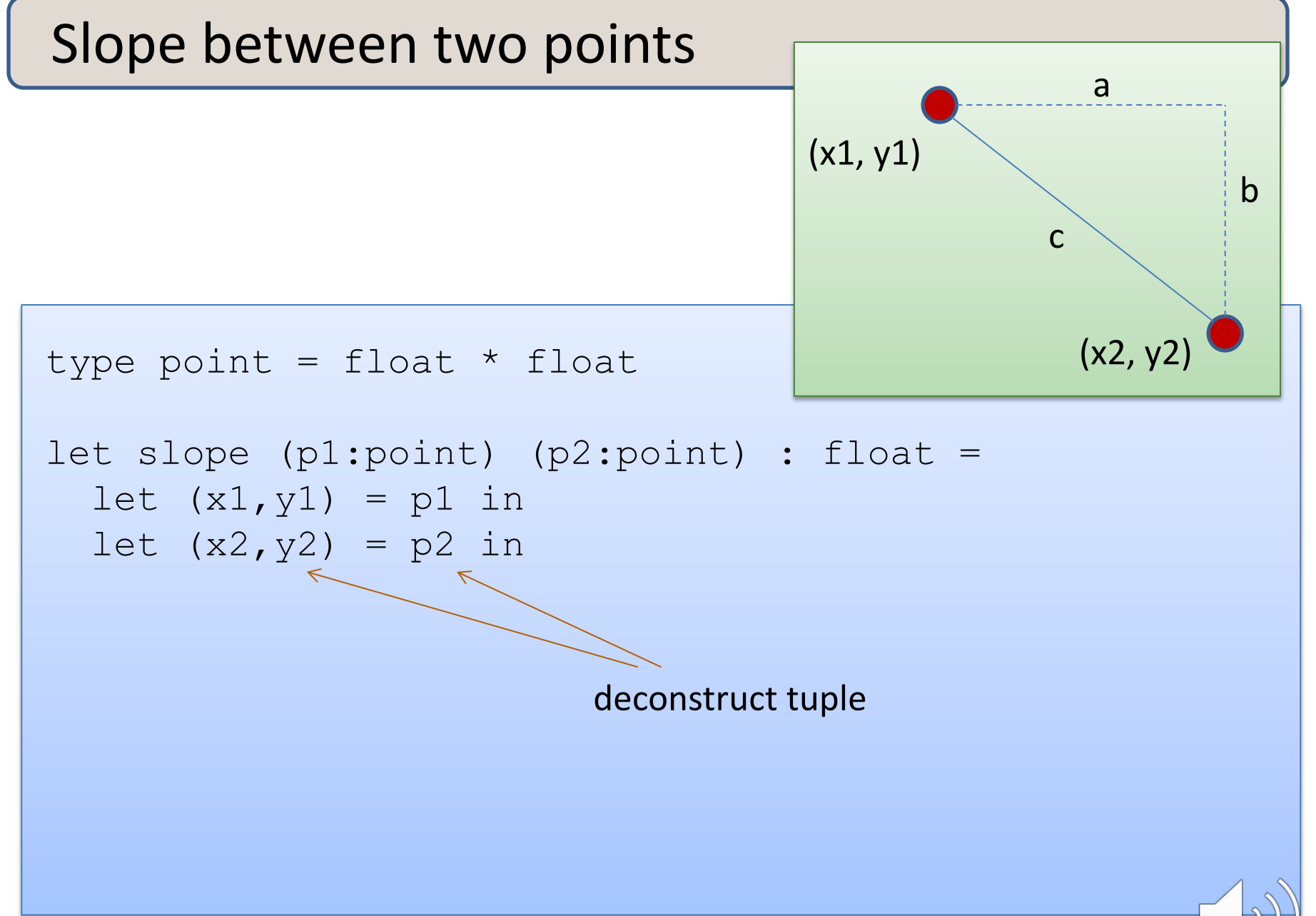

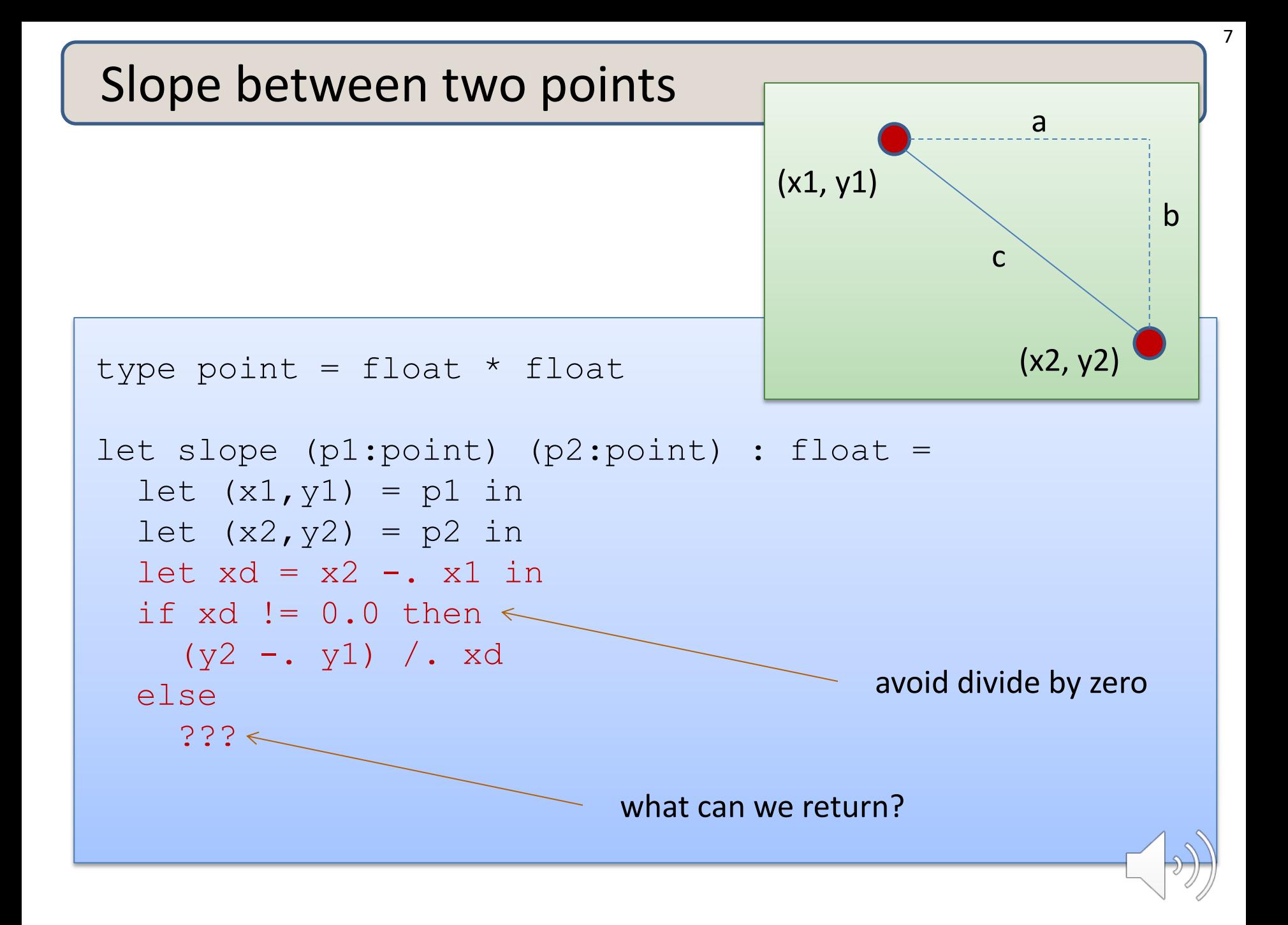

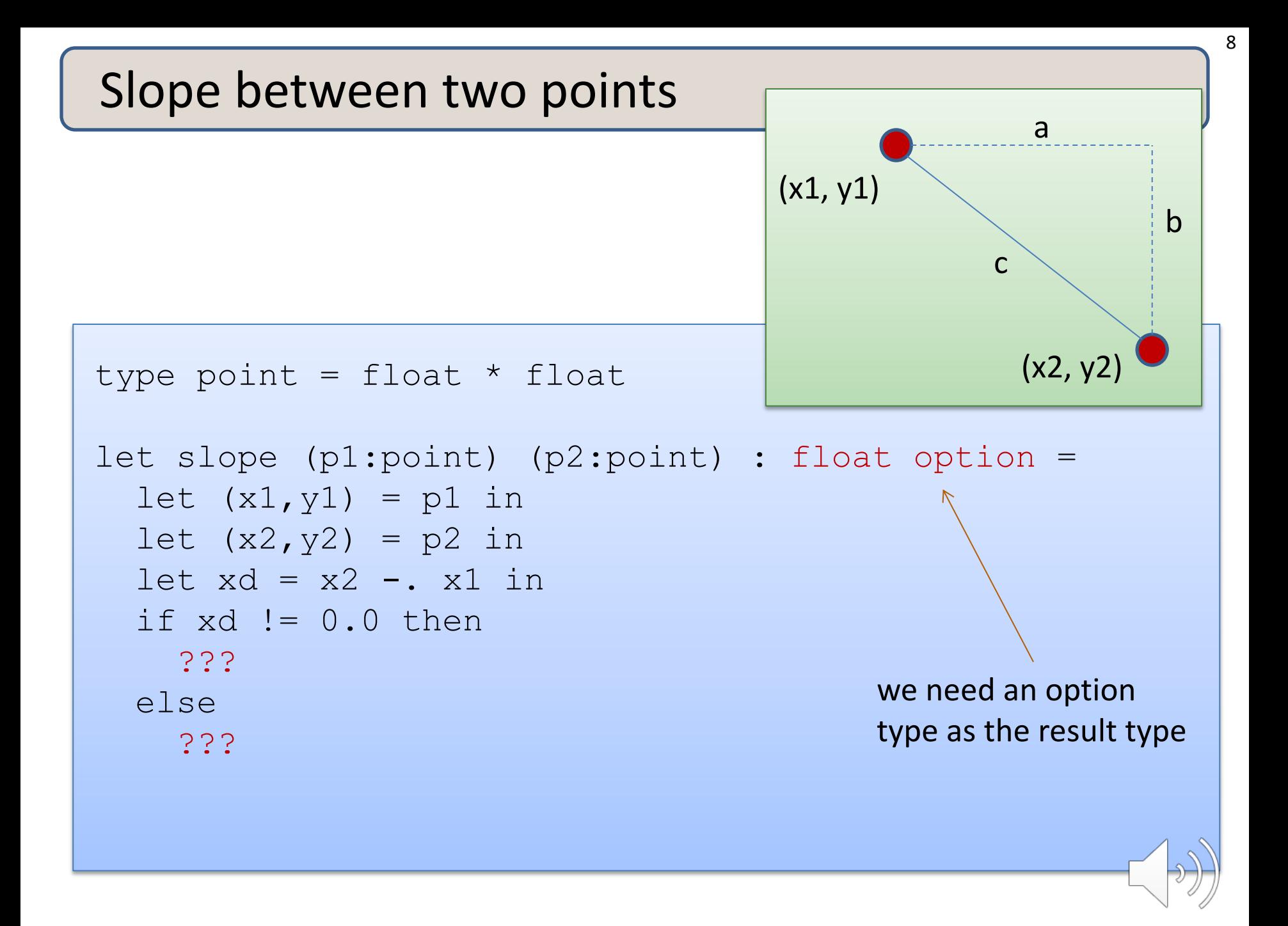

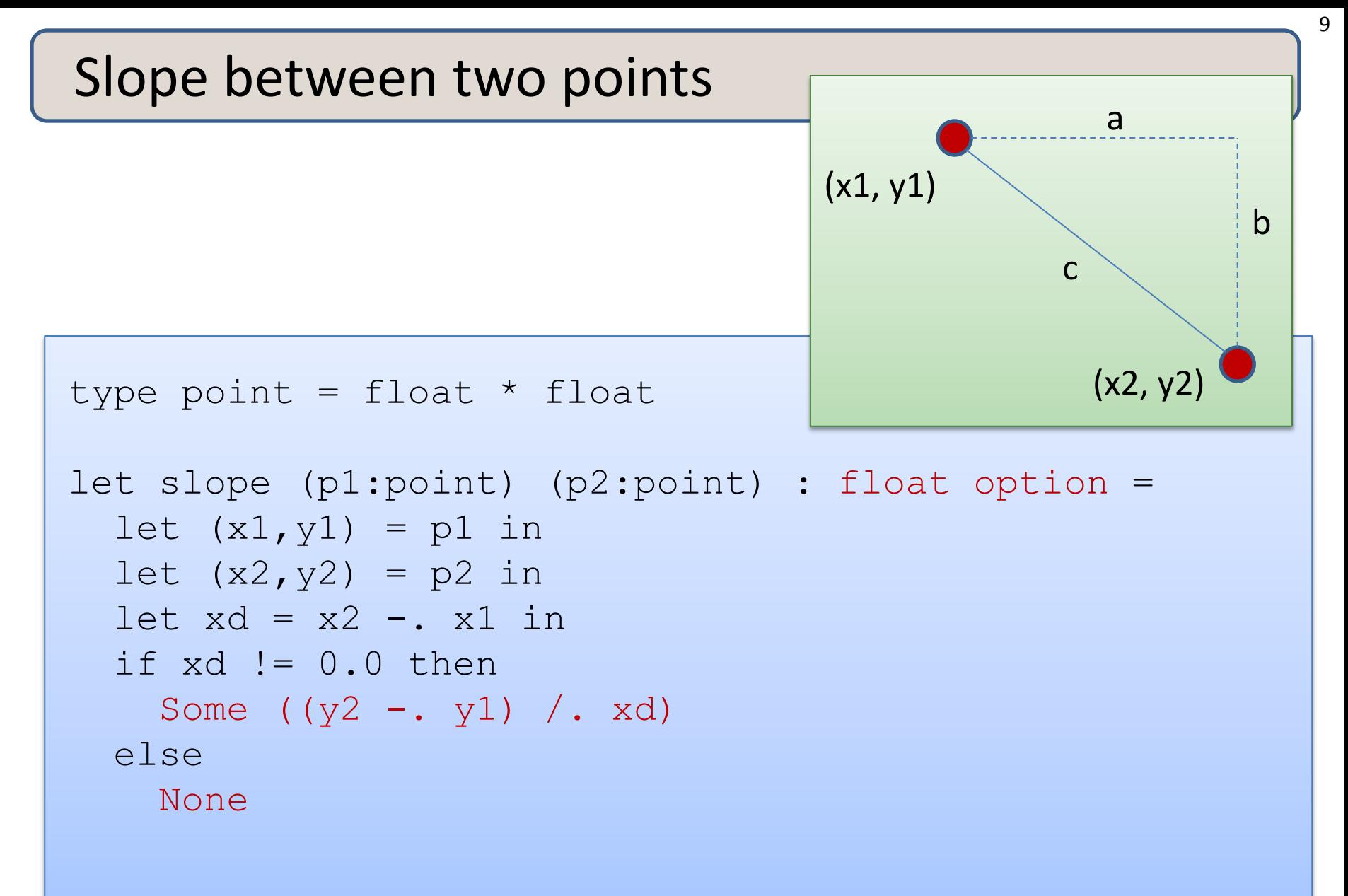

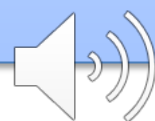

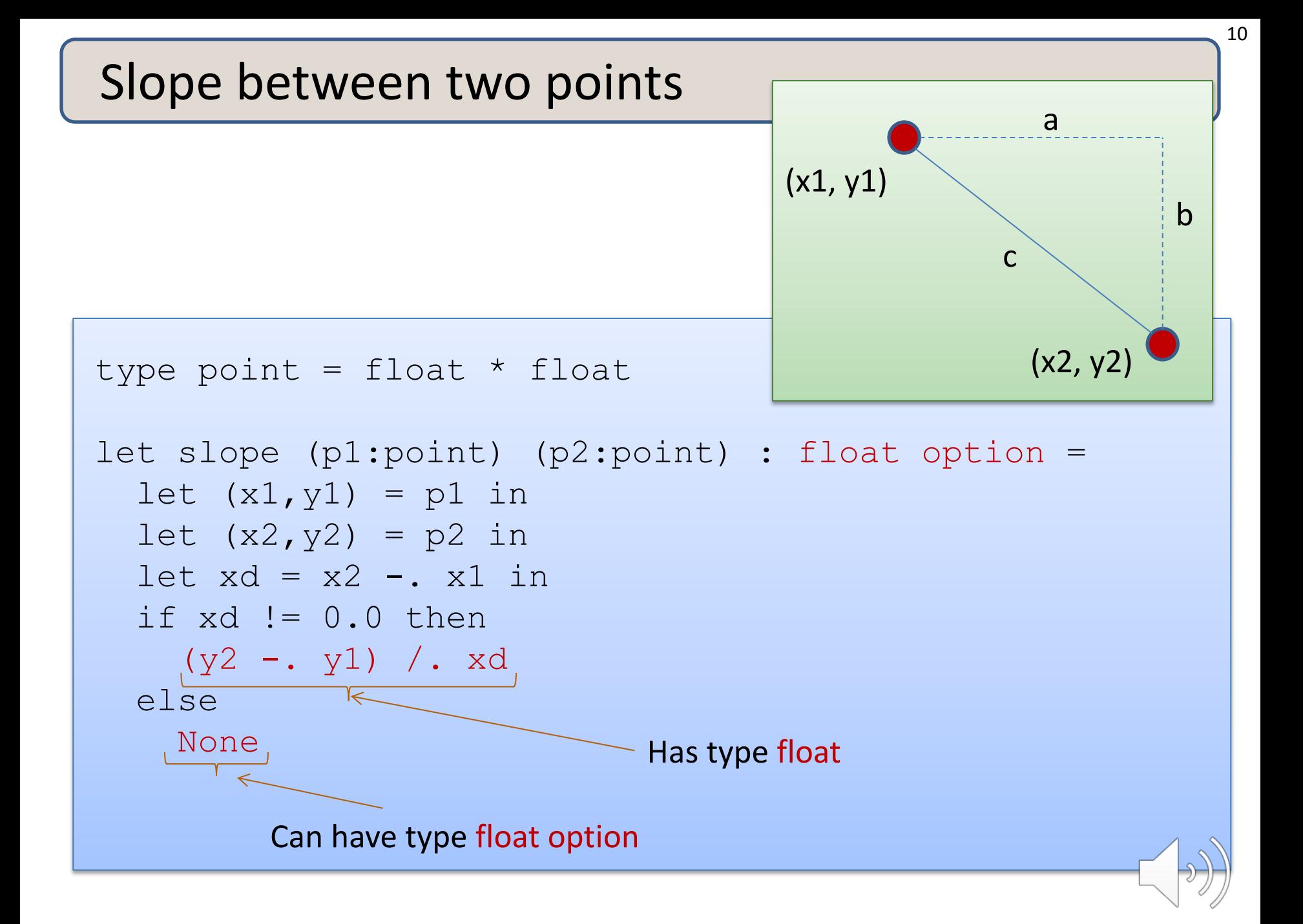

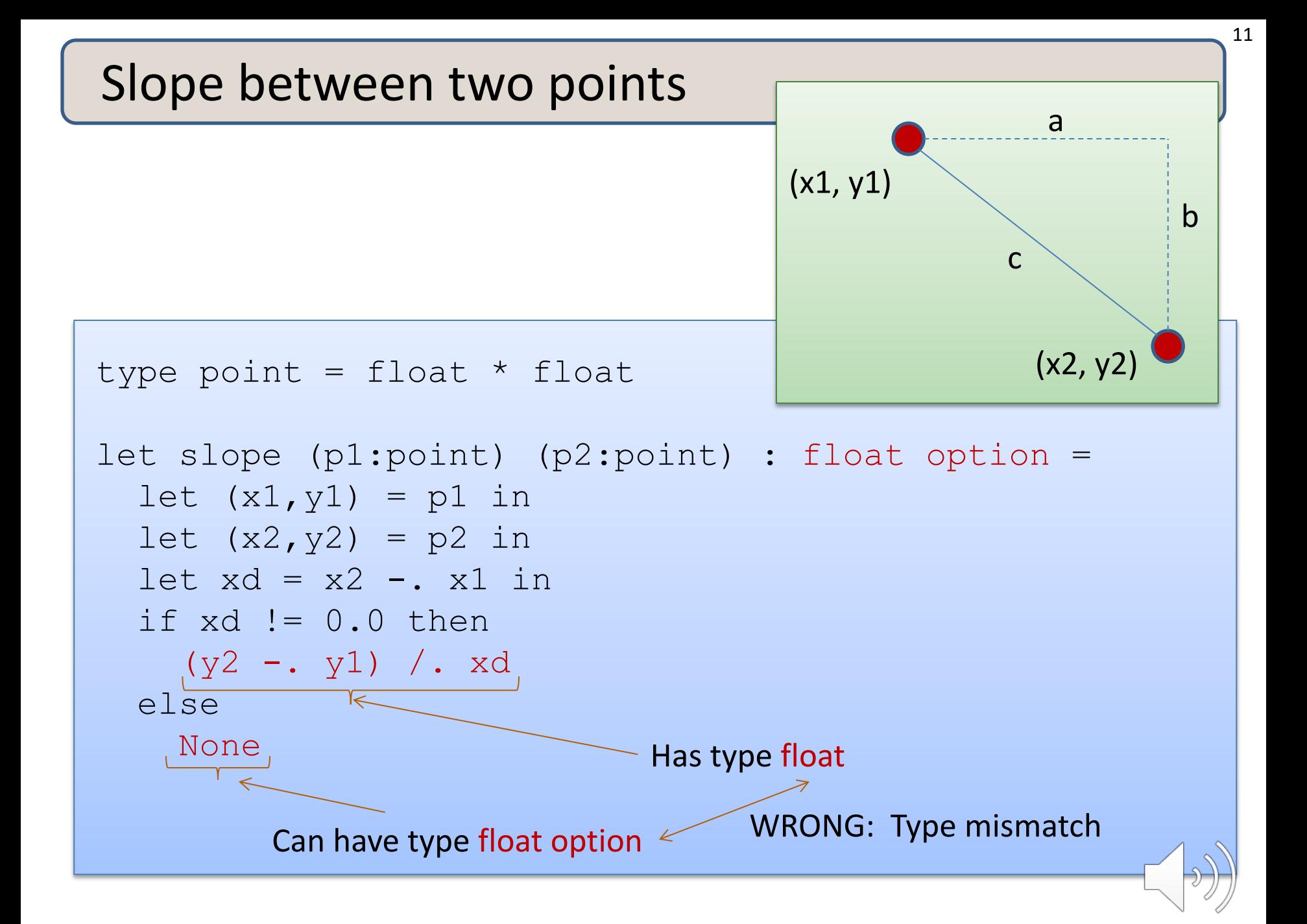

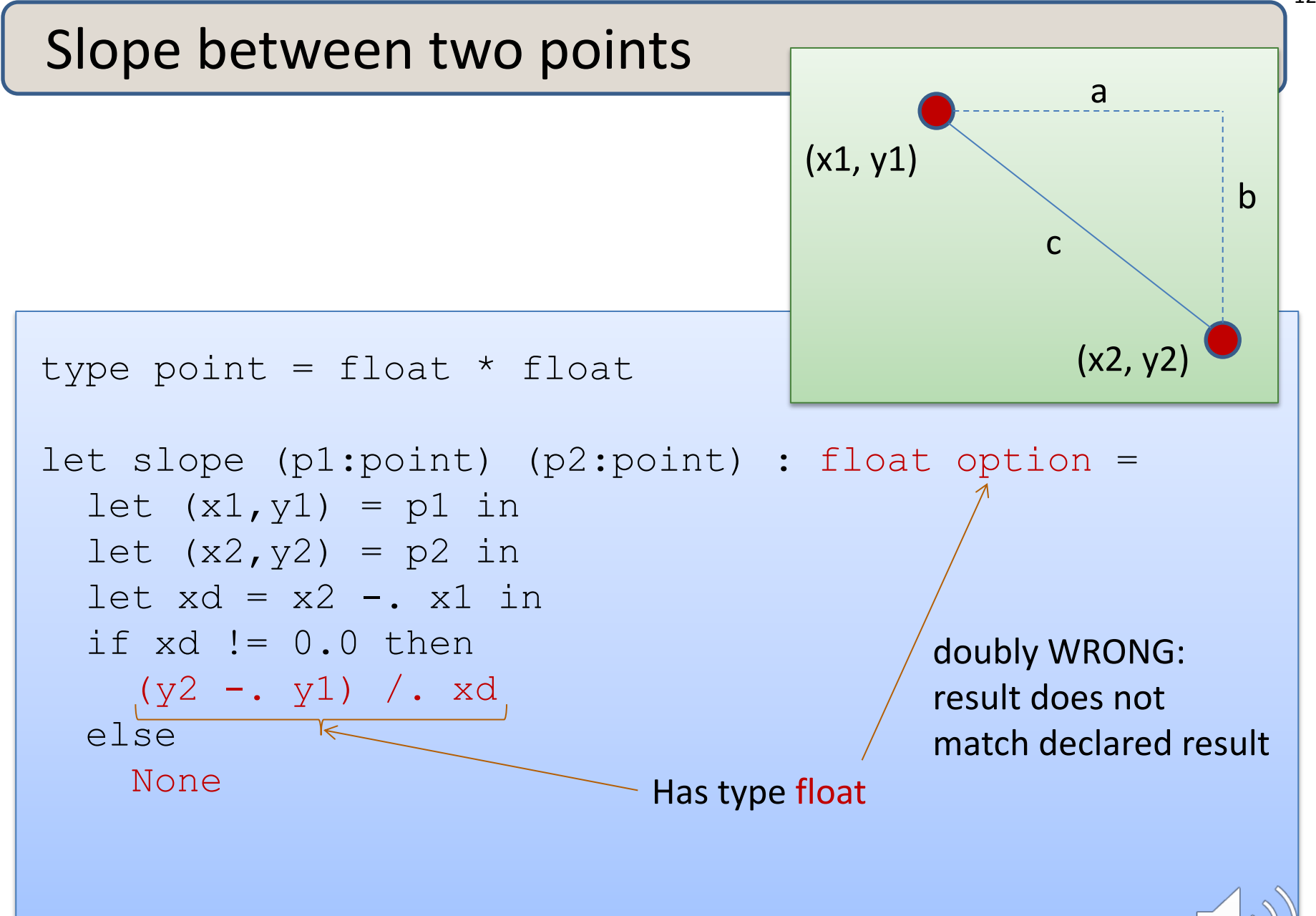

### Remember the typing rule for if

if e1 : bool and e2 : t and e3 : t (for some type t) then if e1 then e2 else e3 : t

Returning an optional value from an if statement:

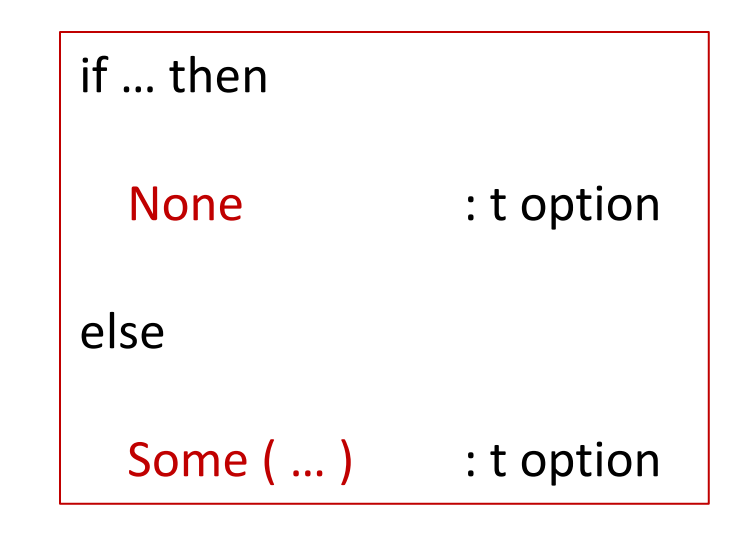

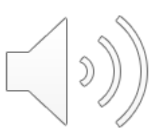

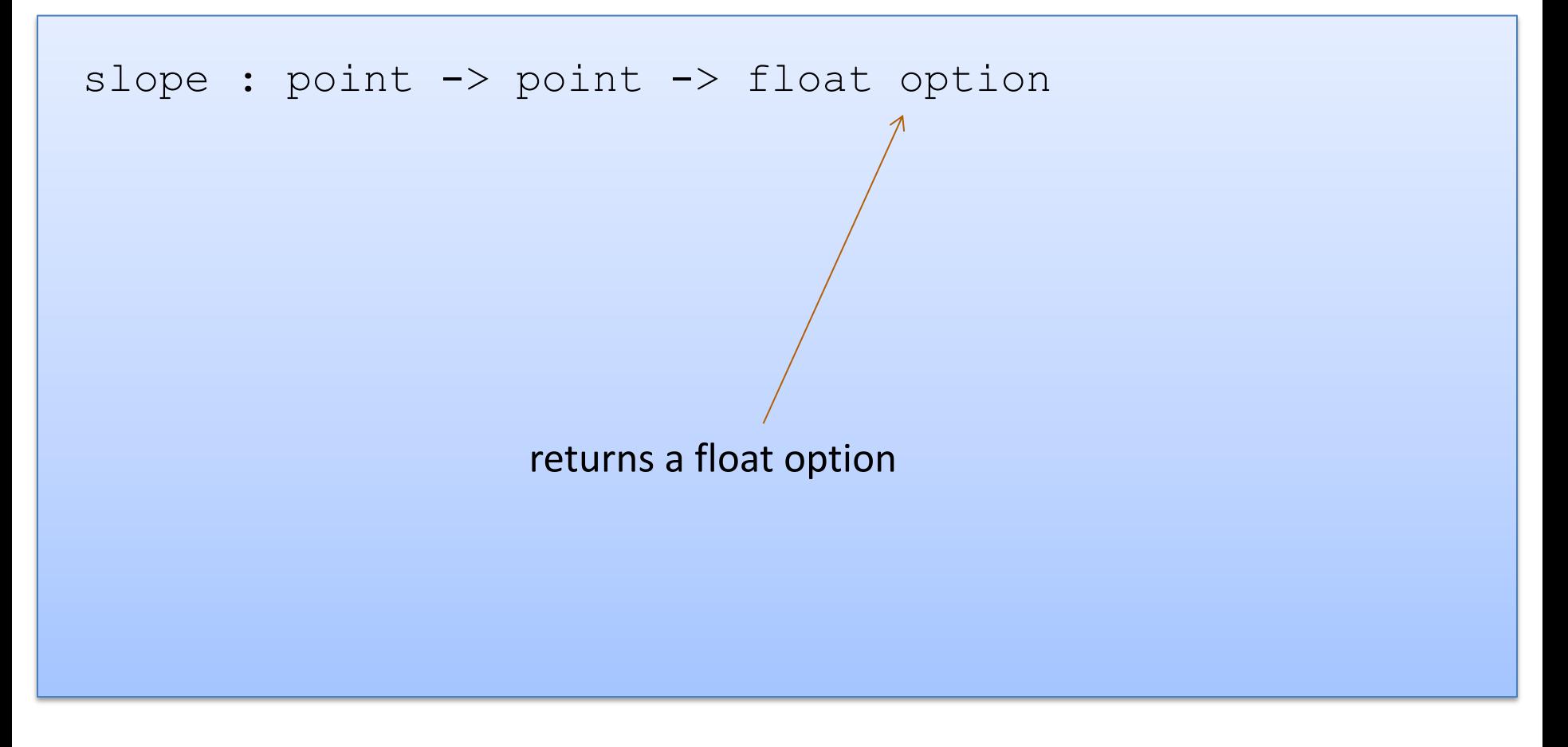

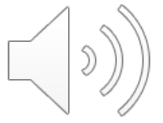

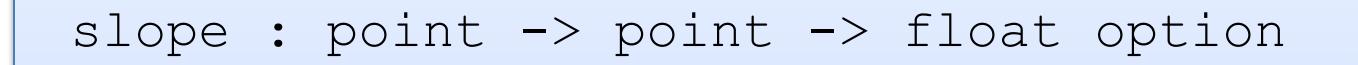

#### let print\_slope (p1:point) (p2:point) : unit =

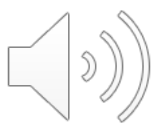

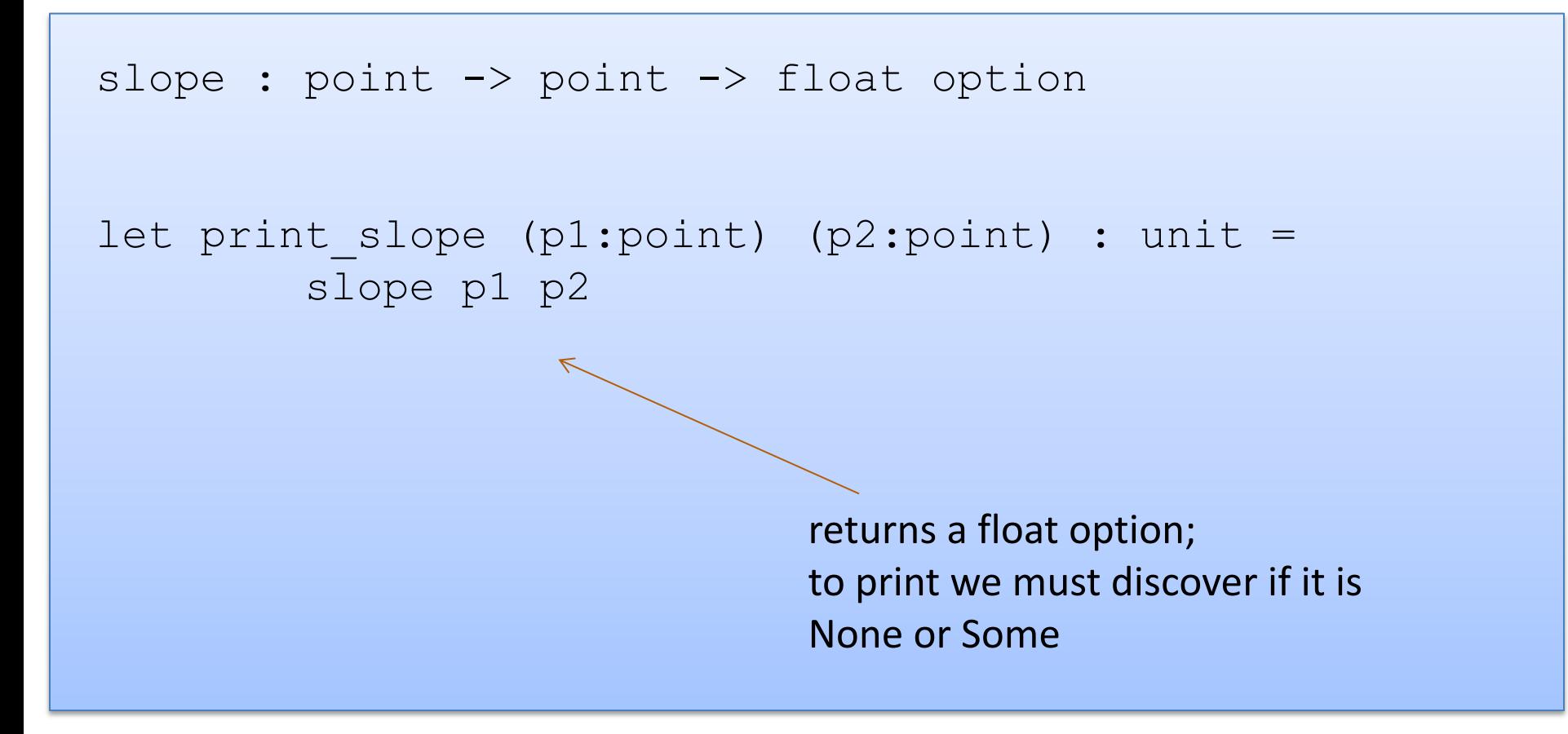

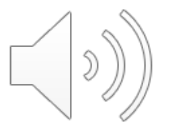

slope : point -> point -> float option

let print slope (p1:point) (p2:point) : unit = match slope p1 p2 with

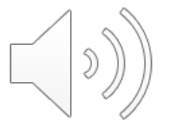

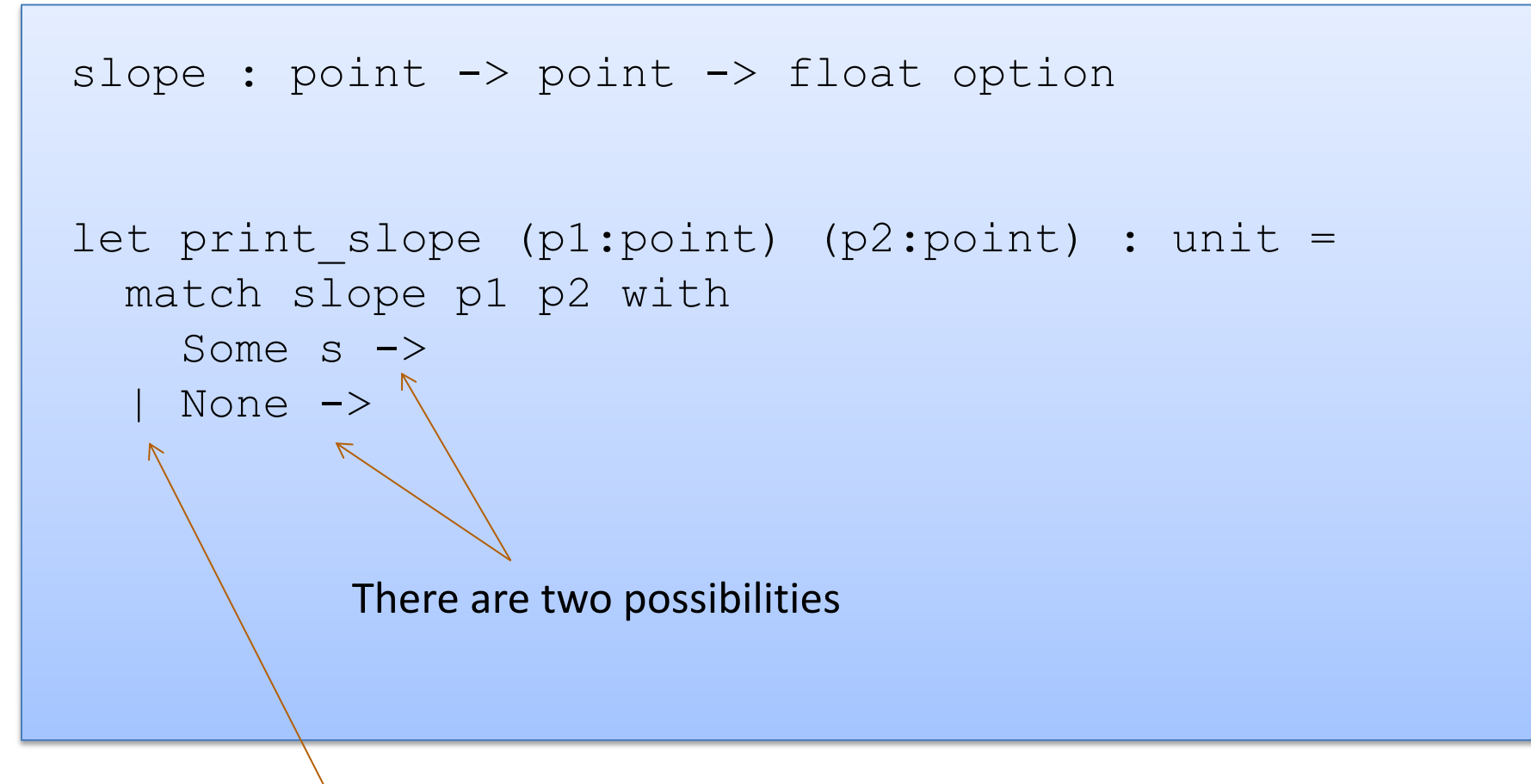

Vertical bar separates possibilities

![](_page_17_Picture_3.jpeg)

![](_page_18_Figure_1.jpeg)

![](_page_18_Picture_2.jpeg)

![](_page_19_Figure_1.jpeg)

![](_page_19_Picture_2.jpeg)

```
slope : point -> point -> float option
let print slope (p1:point) (p2:point) : unit =
  match slope p1 p2 with
  | Some s \rightarrowprint string ("Slope: " ^ string of float s)
  | None -> 
      print string "Vertical line.\n"
```
![](_page_20_Picture_2.jpeg)

### Writing Functions Over Typed Data

- Steps to writing functions over typed data:
	- 1. Write down the function and argument names
	- 2. Write down argument and result types
	- 3. Write down some examples (in a comment)
	- 4. Deconstruct input data structures
	- 5. Build new output values
	- 6. Clean up by identifying repeated patterns
- For option types:

when the input has type t option, deconstruct with:

when the output has type t option, construct with:

![](_page_21_Picture_11.jpeg)

![](_page_21_Picture_12.jpeg)

## **MORE PATTERN MATCHING**

![](_page_22_Picture_1.jpeg)

```
type point = float * floatlet distance (p1:point) (p2:point) : float =
  let square x = x *. x in
 let (x1, y1) = p1 in
 let (x2, y2) = p2 in
  sqrt (square (x2 - x1) +. square (y2 - y1))
```
![](_page_23_Picture_2.jpeg)

```
type point = float * floatlet distance (p1:point) (p2:point) : float =
  let square x = x *. x in
  let (x1, y1) = p1 in
  let (x2, y2) = p2 in
  sqrt(\square x2 - x1) + \square x2 = (y2 - y1)
```
 $(x2, y2)$  is an example of a pattern – a pattern for tuples.

So let declarations can contain patterns just like match statements

The difference is that a match allows you to consider multiple different data  $\overline{\text{Sh}}$ 

```
type point = float * floatlet distance (p1:point) (p2:point) : float =
  let square x = x *. x in
 match p1 with
  | (x1, y1) \rightarrowlet (x2, y2) = p2 in
       sqrt (square (x2 -. x1) +. square (y2 -. y1))
```
There is only 1 possibility when matching a pair

![](_page_25_Picture_3.jpeg)

```
type point = float * floatlet distance (p1:point) (p2:point) : float =
  let square x = x *. x in
 match p1 with
  | (x1, y1) ->
     match p2 with
     (x2, y2) \rightarrow\uparrow sqrt (square (x2 -. x1) +. square (y2 -. y1))
```
We can nest one match expression inside another.

(We can nest any expression inside any other, if the expressions have the right types)

### Better Style: Complex Patterns

![](_page_27_Figure_1.jpeg)

Pattern for a pair of pairs: ((variable, variable), (variable, variable)) All the variable names in the pattern must be different.

![](_page_27_Picture_3.jpeg)

### Better Style: Complex Patterns

![](_page_28_Figure_1.jpeg)

A pattern must be consistent with the type of the expression between match … with We use (p3, p4) here instead of  $((x1, y1), (x2, y2))$ 

### Pattern-matching in function parameters

```
type point = float * floatlet distance ((x1, y1):point) ((x2, y2):point): float =
  let square x = x *. x in
  sqrt (square (x2 - x1) +. square (y2 - y1))
```
Function parameters are patterns too!

![](_page_29_Picture_3.jpeg)

### What's the best style?

```
let distance (p1:point) (p2:point) : float =
 let square x = x *. x in
 let (x1, y1) = p1 inlet (x2, y2) = p2 in
  sqrt (square (x2 - x1) +. square (y2 - y1))
```

```
let distance ((x1, y1):point) ((x2, y2):point): float =
  let square x = x *. x in
  sqrt (square (x2 - x1) +. square (y2 - y1))
```
Either of these is reasonably clear and compact.

Code with unnecessary nested matches/lets is particularly ugly to read. You'll be judged on code style in this class.

### What's the best style?

```
let distance (x1, y1) (x2, y2) =let square x = x *. x in
  sqrt (square (x2 - x1) +. square (y2 - y1))
```
This is how I'd do it ... the types for tuples + the tuple patterns are a little ugly/verbose ... but for now in class, use the explicit type annotations. We will loosen things up later in the semester.

![](_page_31_Picture_3.jpeg)

### Combining patterns

```
type point = float * float(* returns a nearby point in the graph if one exists *)
nearby : graph -> point -> point option
let printer (g:graph) (p:point) : unit =
 match nearby g p with
  | None -> print_string "could not find one\n"
  | Some (x, y) ->
     print float x;
     print string ", ";
     print float y;
     print_newline();
```
![](_page_32_Picture_2.jpeg)

### Other Patterns

### Constant values can be used as patterns

![](_page_33_Figure_2.jpeg)

matches anything it is the "don't care" pattern

### Exercises

Exercise 1: What is the type of foo below? Of bar? (bar is used but isn't shown)

![](_page_34_Figure_2.jpeg)

Exercise 2: Consider these two types:

type  $t = (bool * bool)$  option type  $s = (bool option) * (bool option)$ 

Do they contain the same "amount" of information?

Write a function to convert data with type t to type s.

And another function to convert data with type s back to type t.

What happens?

Explain when a program you write might use s instead of t and vice versa.

![](_page_34_Picture_10.jpeg)